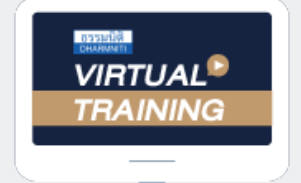

้บริษัท ฝึกอบรมและสัมมนาธรรมนิติ จำกัด

สงวนลิขสิทธิ์ รหัสหลักสูตร 23/4529Z

จัดอบรมหลักสูตรออนไลน์ ผ่าน zoom ผู้ทำบัญชี : อื่นๆ 6 ชั่วโมง ผู้สอบบัญชี : อื่นๆ 6 ชั่วโมง

ห้ามบันทึกเทป รวมถึงอุปกรณ์อิเล็กทรอนิกส์ทุกชนิด

หลักสตรนี้จะมีการบันทึกเสียงและภาพของผู้เข้าอบรมทุกคนตลอดระยะเวลาการอบรมเพื่อใช้เป็นหลักฐานในการนำส่งสภาวิชาชีพบัญชี

## **รวมประเด็น ปัญหาภาษีกรที่ต้องเเก้ไข ของธุรกิจขายสินค้า และ บริการ**

## **1. ความแตกต่างทางภาษีอากรของกิจการขายสินค้าและให้บริการ**

- **2. ภาระภาษีอากรระหว่างกิจการขายสินค้าและให้บริการที่ต้องระมัดระวัง**
- **3. กิจการขายสินค้าหรือให้บริการต้องเสียภาษีมูลค่าเพิ่มทุกกิจการหรือไม่**
- **4. หลักเกณฑ์ในการออกใบกำกับภาษีของกิจการขายสินค้าและให้บริการ**
- **5. กิจการประเภทใดบ้างจึงจะมีสิทธิออกใบกำกับภาษีอย่างย่อ หลักเกณฑ์และเงื่อนไขที่สำคัญ**
- **6. ความรับผิดในการเสียภาษีมูลค่าเพิ่มและภาษีเงินได้นิติบุคคลของกิจการขายสินค้าและให้บริการ**
- **7. ฐานในการเสียภาษีมูลค่าเพิ่มและภาษีเงินได้นิติบุคคลของกิจการขายสินค้าและให้บริการ**
- **8. การจำหน่าย จ่าย โอนสินค้า ไม่ว่าจะมีประโยชน์หรือค่าตอบแทนหรือไม่ถือเป็นการขายต้องเสียภาษีมูลค่าเพิ่ม**

**ในกรณีใดบ้าง และข้อยกเว้นที่ไม่ต้องเสียภาษีมูลค่าเพิ่ม**

- **9. ปัญหาของภาษีซื้อต้องห้ามกับรายจ่ายต้องห้ามที่กิจการต้องระมัดระวัง**
- **10. กิจการให้บริการต้องจัดทำรายงานสินค้าและวัตถุดิบหรือไม่**
- **11. ปัญหาในการจัดทำรายงานสินค้าและวัตถุดิบ ในกรณีสินค้าเสื่อมสภาพ ล้าสมัย หมดอายุและสูญหาย**
- **12. ปัญหาการตรวจนับสินค้าคงเหลือ พร้อมประเด็นสินค้าขาดหรือเกินจากรายงานสินค้าและวัตถุดิบ**
- **13. ความแตกต่างของยอดขาย ภ.พ.30 กับรายได้ใน ภ.ง.ด.50 จะต้องปฏิบัติอย่างไร**

**สมาชิก (CPD, Tax, HR) ท่านละ 900 + VAT 63 = 963 บาท บุคคลทั่วไป ท่านละ 1,200 + VAT 84 = 1,284 บาท \*\*\*รับชำระเงินผ่านระบบ QR CODE หรือ โอนเงินผ่านธนาคารเท่านั้น\*\*\***

## **วิทยากรผู ้ทรงคุณวุฒิ**

**SCAN QR Code เพื่อจองสัมมนา**

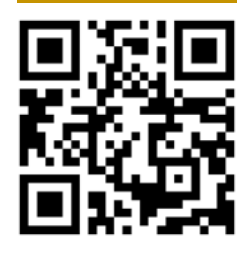

**กำหนดการสัมมนา ธันวาคม 2565 วันศุกร์ที่ 16**

เวลา 09.00-16.30 น.

สำรองที่นั่งออนไลน์ที่ [www.dst.co.th](http://www.dst.co.th) โทร 02-555-0700 กด 1, 02-587-6860-4

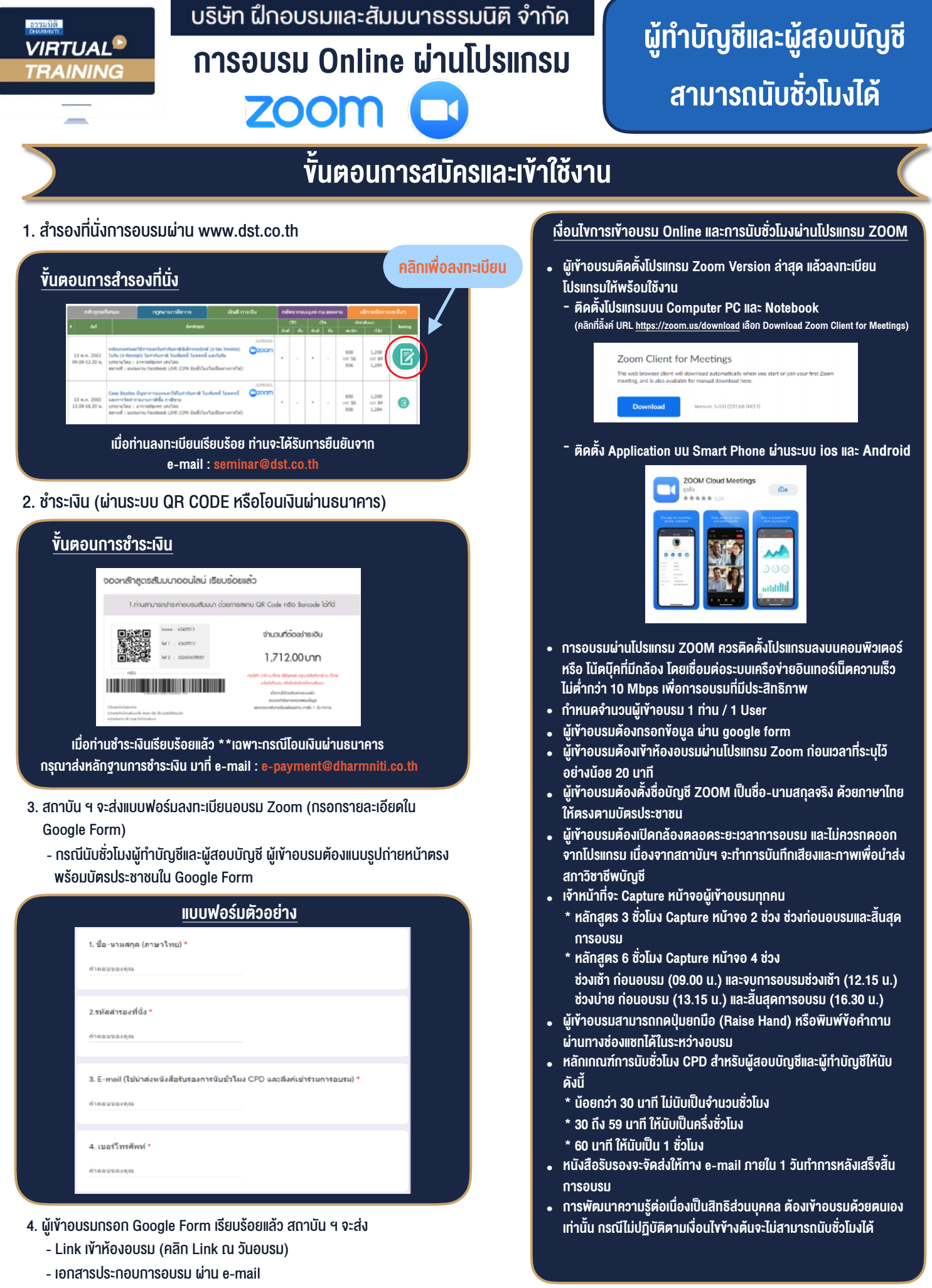

 $-$  ห้ามบันทึกภาพ วีดีโอ แชร์ หรือนำไปเผยแพร่ (สงวนลิขสิทธิ์)  $-$ 

**สํารองที่นั่งออนไลน์ที่ www.dst.co.th Call center 02-555-0700 กด 1 ,02-587-6860-4**